#### $\rm PDF$

# https://www.100test.com/kao\_ti2020/287/2021\_2022\_\_E6\_93\_8D\_ E4\_BD\_9C\_E7\_B3\_BB\_E7\_c100\_287802.htm

### Windows

 $\epsilon$ , and the contract of the contract of the contract of the contract of the contract of the contract of the contract of the contract of the contract of the contract of the contract of the contract of the contract of the con  $\frac{1}{2}$  $CPU$ 

 $\sim$  1. "IEEE 1394 " "PCMCIA  $\mathcal{D}$ 

 $1394$ **PCMCIA** 

 $\frac{a}{2}$  and  $\frac{b}{2}$ 

### Windows XP

### 1 Windows

## CONFIG.SYS AUTOEXEC.BAT DosSTART.BAT

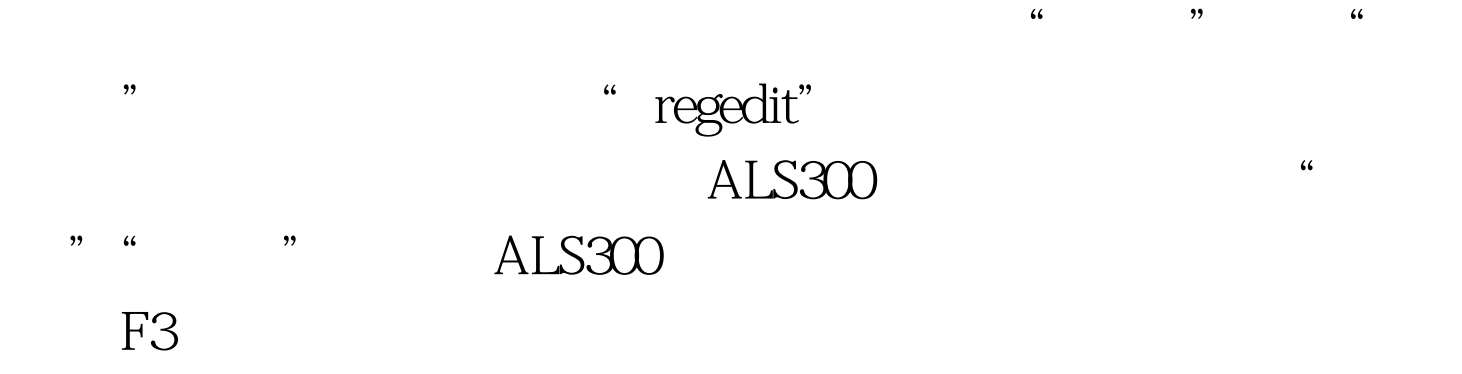

 $\frac{1}{2}$  , and  $\frac{1}{2}$  , and  $\frac{1}{2}$  , and  $\frac{1}{2}$  , and  $\frac{1}{2}$  , and  $\frac{1}{2}$  , and  $\frac{1}{2}$  , and  $\frac{1}{2}$  , and  $\frac{1}{2}$  , and  $\frac{1}{2}$  , and  $\frac{1}{2}$  , and  $\frac{1}{2}$  , and  $\frac{1}{2}$  , and  $\frac{1}{2}$  , a

 $\sim$  2

#### Windows XP

## Windows XP 128MB SDRAM

 $Q\bar{Q}$ 

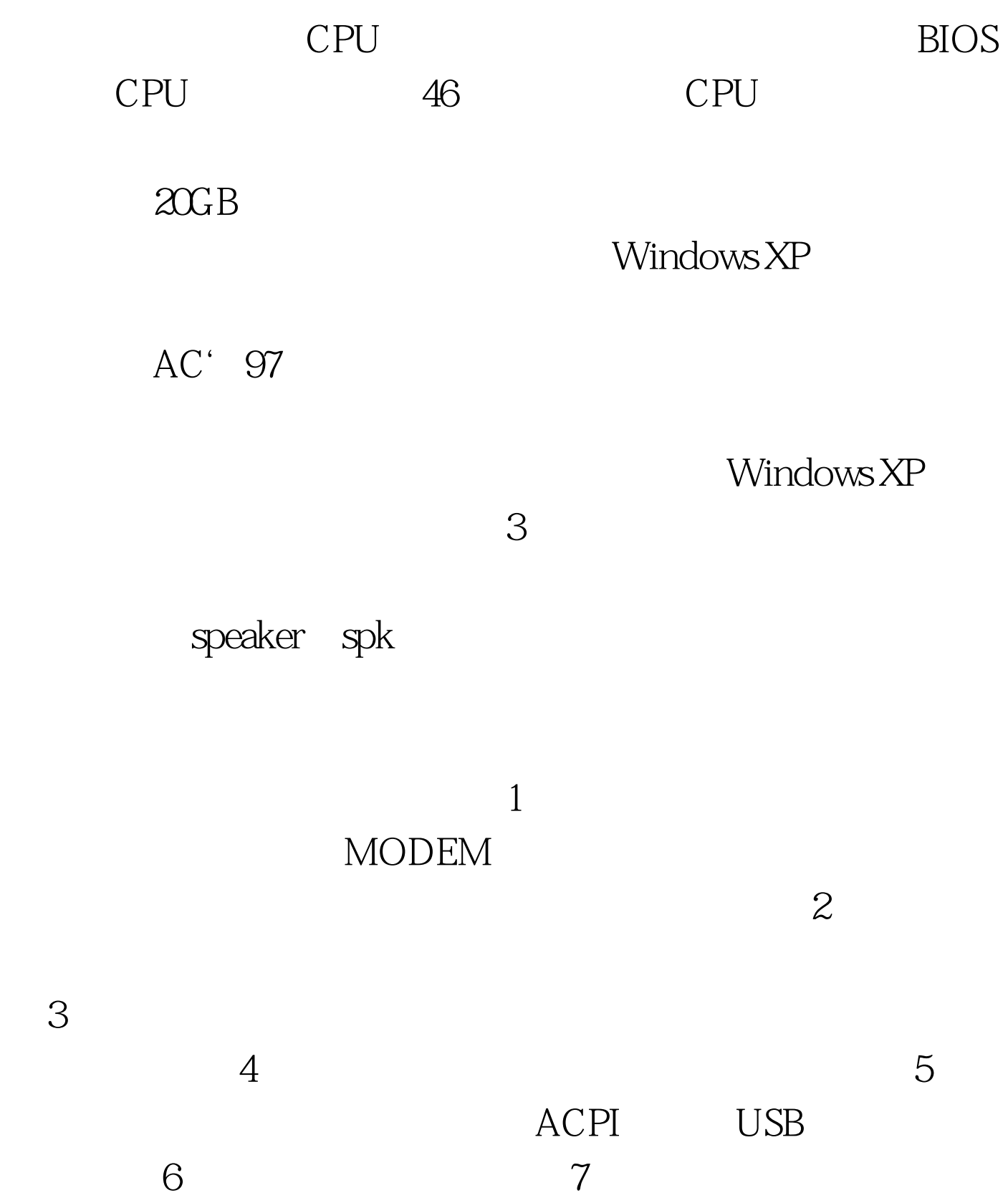

**SETUP** 

# COUFIG AUTOEXEC BAT WINDOWS 4DWAVE 100Test www.100test.com